## **Firme digitali Esercizi con OpenSSL**

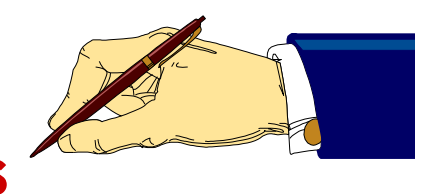

## **Alfredo De Santis**

Dipartimento di Informatica Università di Salerno

## **ads@unisa.it**

**http://www.dia.unisa.it/professori/ads**

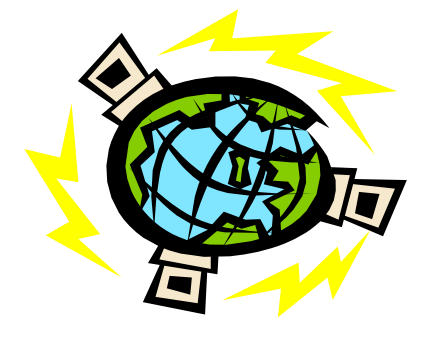

**Aprile 2017** 

## **Esercizi**

- Ø **Esercizio 1** Per la firma digitale deve essere usata la chiave pubblica o quella privata?
- Ø **Esercizio 2** Firmare un file mediante RSA e verificare la firma
- Ø **Esercizio 3** Firmare un file mediante RSA con hash e verificare la firma
- Ø **Esercizio 4** Firmare un file mediante DSA e verificare la firma
- Ø **Esercizio 5** Firmare un file mediante ECDSA e verificare la firma
- Ø **Esercizio 6** Creare tre file e firmare ognuno di essi mediante RSA con hash
	- Ø Modificare leggermente un messaggio ed inviare messaggi e firme ad un compagno di corso
	- Ø Chiedere al compagno di corso di determinare quale messaggio è stato modificato tradicional de la construcción de la construcción de la construcción de la construcción de la